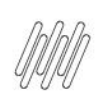

# 11854475 DLOGWMSMSP-12628 DT DIVERGÊNCIA NA<br>GERAÇÃO DO MESTRE DE INVENTÁRIO (ACDA030)

# **Sumário**

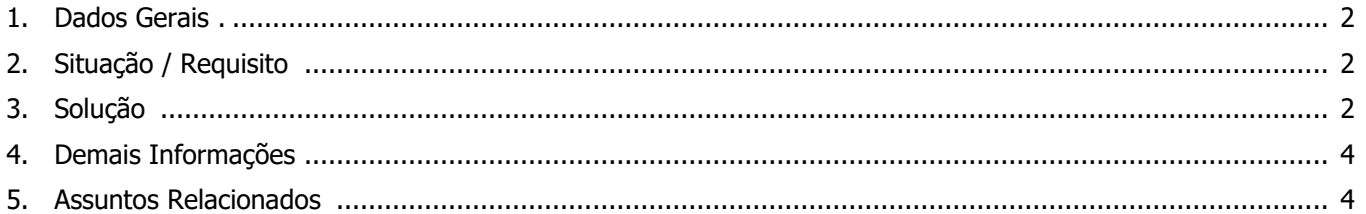

5

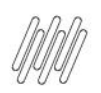

#### **11854475 DLOGWMSMSP-12628 DT DIVERGÊNCIA NA GERAÇÃO DO MESTRE DE INVENTÁRIO (ACDA030)**

#### **1. Dados Gerais**

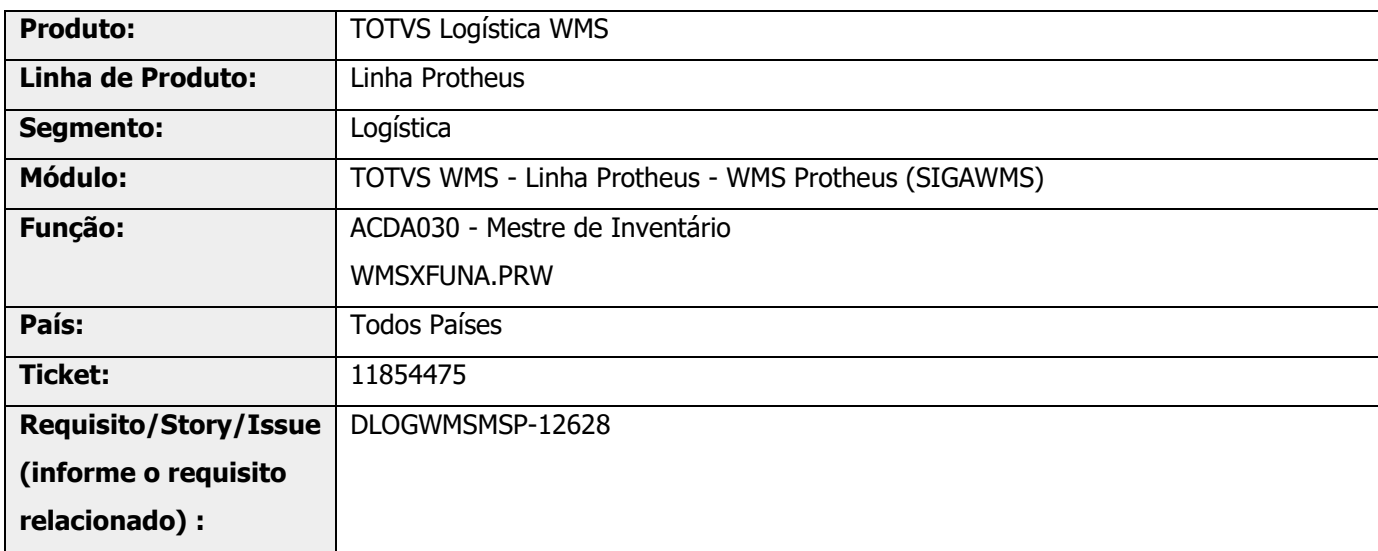

## **2. Situação / Requisito**

A rotina ACDA030 está permitindo gerar o Mestre de Inventário para os itens com saldos por lotes diferentes, entre as tabelas Saldo por Endereço (D14) e Saldo por Lote (SB8).

#### **3. Solução**

Gerado o novo parâmetro MV\_WMSVSIV, que indica se deve ou não validar diferente entre lotes no estoque (SB8) com o WMS (D14), na geração de um novo Mestre de Inventário.

Alterada ainda a rotina de geração de Mestre de inventário (ACDA030) para que seja efetuada uma validação, a qual não permitirá a geração do Mestre quando o o parâmetro **MV\_WMSVSIV** estiver informado como **.T.** e as quantidades totais do saldo WMS (D14) fecham com a quantidade total do estoque (SB8), porém, exista diferença entre os saldos dos lotes.

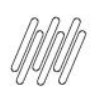

#### **11854475 DLOGWMSMSP-12628 DT DIVERGÊNCIA NA GERAÇÃO DO MESTRE DE INVENTÁRIO (ACDA030)**

#### **Exemplo de Utilização**

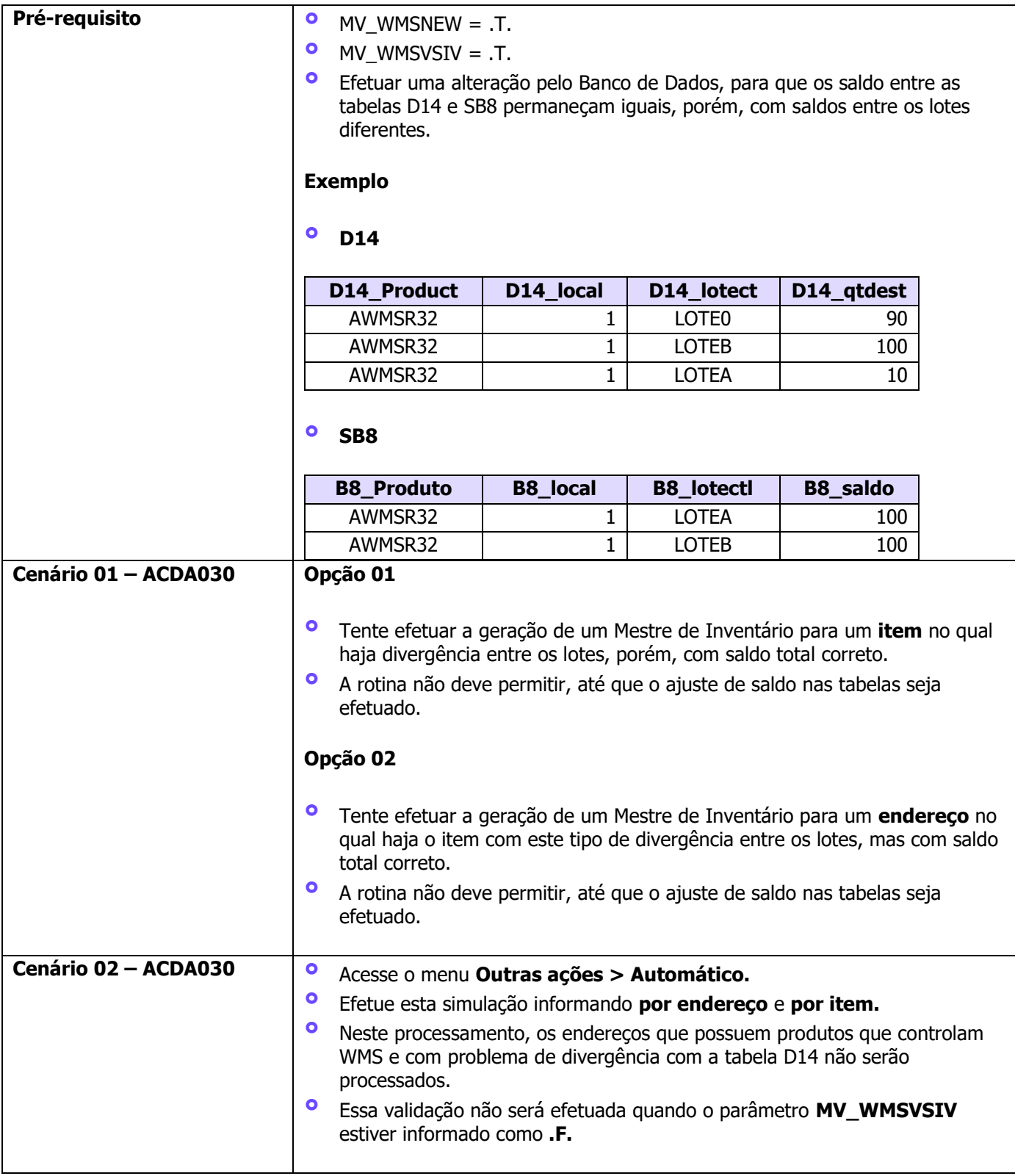

## **4. Demais Informações**

**GERAÇÃO DO MESTRE DE INVENTÁRIO (ACDA030)**

#### **Tabelas Utilizadas**

- **°** SBF Saldo por Endereço
- **°** SB8 Saldo por Lote

# **5. Assuntos Relacionados**

#### **Documentos de Referência**

- **•** [Mestre de Inventário \(ACDA030 -](https://tdn.totvs.com/pages/viewpage.action?pageId=570034487) SIGAWMS)<br>• Parâmetros (Configurações SIGAWMS)
- **°** [Parâmetros \(Configurações -](https://tdn.totvs.com/pages/viewpage.action?pageId=569475584) SIGAWMS)